## OpenVPN: Fehlermeldung - "AUTH: Received AUTH\_FAILED control message" - 10/23/2021 02:39:00

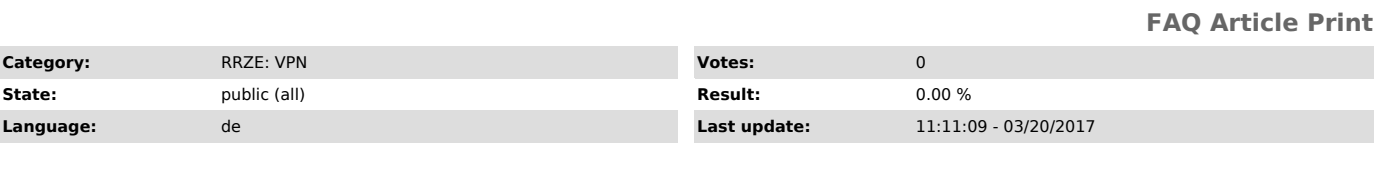

*Keywords*

Open VPN Fehlermeldung autorisierung fehlgeschlagen auth failed

## *Symptom (public)*

Beim Einloggen erscheint die Fehlermeldung: "AUTH: Received AUTH\_FAILED control message"

## *Problem (public)*

Ihre Kombination aus Benutzername und Passwort ist falsch.

*Solution (public)*

Überprüfen Sie die Schreibweise (CapsLock!) und versuchen Sie es erneut.

Bringt das keine Abhilfe, versuchen Sie "Passwort prüfen"

["https://www.helpdesk.rrze.uni-erlangen.de/otrs/index.pl?Action=AgentFAQ&CategoryID=11&ItemID=130"] . Falls Sie ihr Passwort vergessen haben, können<br>Sie sich unter Identity Management (IdM) Self Service ["https://www.idm.